### <span id="page-0-0"></span>2. Representación de la información **Informática** Ingeniería en Tecnologías Industriales

#### RAUL DURÁN DÍAZ JUAN IGNACIO PÉREZ SANZ

Departamento de Automática Escuela Politécnica Superior

Curso académico 2023–2024

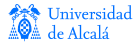

### **Contenidos**

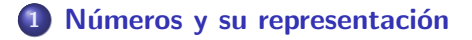

- 2 Codificación de números
- 3 Representación de números reales
- 4 Representación de información alfanumérica

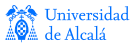

Representación posicional Números racionales [Cambio de base](#page-6-0)

# <span id="page-2-0"></span>Representación posicional de un número

• La representación posicional se basa en el siguiente teorema:

#### Teorema

Sea  $b > 1$  un entero. Cualquier entero positivo n puede escribirse de modo único como

<span id="page-2-1"></span>
$$
n = \sum_{j=0}^{k} a_j b^j = a_k b^k + a_{k-1} b^{k-1} + \dots + a_1 b + a_0,
$$
 (1)

con  $0 \le a_j \le b - 1$  para  $j = 0, ..., k$ , y  $a_k \ne 0$ .

 $\bullet$  Con ello, la representación posicional de  $n$  es

$$
n=(a_k,a_{k-1},\ldots,a_0),
$$

o, más sencillamente,  $a_k a_{k-1} \dots a_0$ .

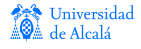

Representación posicional Números racionales [Cambio de base](#page-6-0)

# Bases de las representaciones

 $\bullet$  Podemos utilizar cualquier base b, fijada, para representar los números. En la vida corriente, se usa la base  $10$ , o decimal.

#### Observación

Dentro de un computador solo podemos almacenar bits; por ello, una de nuestras formas de representar los números (positivos) será la binaria en donde los coeficientes  $a_i$  de la fórmula [\(1\)](#page-2-1) solo pueden tomar los valores  $0 \vee 1$ .

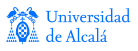

Representación posicional Números racionales [Cambio de base](#page-6-0)

# <span id="page-4-0"></span>Representación de números racionales

- **.** Los números racionales se escriben canónicamente como cociente de dos números enteros coprimos (o sea, primos entre sí).
- La representación posicional admite también números racionales siempre que podamos conseguir que el denominador pueda escribirse como una potencia de la base b.
- Los irracionales y aquellos racionales que no admitan lo dicho en el punto anterior pueden representarse en notación posicional tomando el racional representable más próximo.

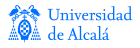

Representación posicional Números racionales [Cambio de base](#page-6-0)

# Representación de números racionales

Supongamos el número  $r = \left\lceil \frac{p}{q} \right\rceil$  $\left\lfloor \frac{p}{q} \right\rfloor$ , sea  $b$  nuestra base y hemos conseguido que sea  $q = b^s$ . Entonces podremos escribir:

$$
r = \frac{p}{q} = \frac{\sum_{j=0}^{k} p_j b^j}{b^s} = \sum_{j=0}^{k} p_j b^{j-s}.
$$

 $\bullet$  Si  $k > s$ , este número podemos escribirlo así:

$$
r=(p_kp_{k-1}\cdots p_s, p_{s-1}\cdots p_0),
$$

en donde los coeficientes  $p_{s-1}, \ldots, p_0$  afectan a potencias negativas de la base b.

Representación posicional Números racionales [Cambio de base](#page-6-0)

# <span id="page-6-0"></span>Cambio de base

 $\bullet$  Supongamos dos bases  $b_1 \vee b_2$ . Sea un número real (truncado)  $u, v$  ( $u$  es la parte entera,  $v$  la parte fraccionaria).

• En la base 
$$
b_1
$$
,  $u = (p_{k-1}p_{k-2}\cdots p_0)_{b_1}$ ,  
\n $v = (p_{-1}p_{-2}\cdots p_{-\ell})_{b_1}$ , con  $\ell > 0$ .

- En la base  $b_2$ ,  $u = (q_{K-1}q_{K-2}\cdots q_0)_{b_2}$ ,  $v = (q_{-1}q_{-2}\cdots q_{-L})_{b_2}$ , con  $L > 0$ .
- $\bullet$  Queremos pasar de la representación en  $b_1$  a la representación en  $b_2$ .

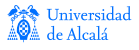

Representación posicional Números racionales [Cambio de base](#page-6-0)

#### Procedimiento para obtener la parte entera

Dividir sucesivamente  $(u)_{b_1}$  por  $(b_2)_{b_1}.$  Los restos que vayan saliendo,  $q_i$ , son los dígitos de  $(u)_{b_2}$ , empezando por  $q_0$  hasta  $q_{K-1}$ .

#### Procedimiento para obtener la parte fraccionaria

Multiplicar sucesivamente  $(v)_{b_1}$  por  $(b_2)_{b_1}.$  La parte entera que salga serán los dígitos de  $(v)_{b_2}$ , empezando por  $q_{-1}$  hasta  $q_{-L}.$ Quitar la parte entera obtenida antes de volver a multiplicar.

#### Observación

Cambio de base

Como es lógico, el procedimiento para cambiar de base la parte entera es aplicable, en particular, a números enteros.

Representación posicional Números racionales [Cambio de base](#page-6-0)

# Ejemplo: cambiar  $22,375$  de base  $\overline{10}$  a base  $2$

• Parte entera:  $u = 22$ 

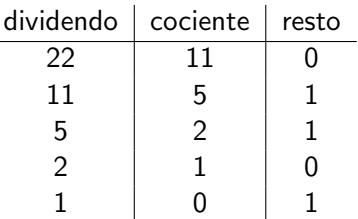

• Parte fraccionaria:  $v = 0.375$ 

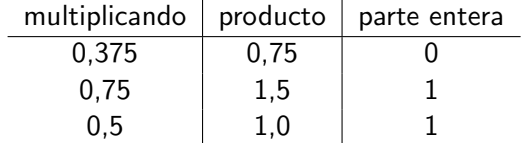

El resultado es 10110,011

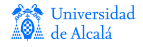

Representación posicional Números racionales [Cambio de base](#page-6-0)

# Cambio de base inverso

 $\bullet$  Si nos es más familiar la aritmética en  $b_2$ , usamos estos procedimientos:

#### Procedimiento para obtener la parte entera

Aplicamos la fórmula

$$
((\cdots((p_{k-1}b_1+p_{k-2})b_1+p_{k-3})b_1+\cdots)b_1+p_1)+p_0.
$$

#### Procedimiento para obtener la parte fraccionaria

 $\ll$ Correr la coma hacia la derecha≫, multiplicando por  $b^{\ell}_1$  y luego dividir por  $b_1^\ell.$ 

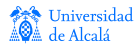

Representación posicional Números racionales [Cambio de base](#page-6-0)

# Ejemplo: cambiar  $10110,011$  de base  $2$  a base  $10$

• Parte entera:  $u = 10110$ 

$$
(((2 \times 1 + 0) \times 2 + 1) \times 2 + 1) \times 2 + 0 = 22.
$$

• Parte fraccionaria:  $v = 0.011$ 

$$
\frac{(.011)_2 \times 2^3}{2^3} = \frac{(011)_2}{2^3} = \frac{(2 \times 0 + 1) \times 2 + 1}{8} = \frac{3}{8} = 0,375.
$$

El resultado es 22,375.

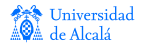

Definiciones básicas Representación de enteros [Formatos](#page-14-0)

# <span id="page-11-0"></span>*i* Qué es una codificación?

• Sean dos conjuntos A y B y sea una función  $f : A \rightarrow B$ .

### **Definición**

Decimos que B codifica a A por f si se verifica que f es biyectiva.

• Supongamos además que cada conjunto está dotado de su operación interna, es decir,  $(A, +)$ ,  $(B, \oplus)$ .

#### **Definición**

Si  $f(a + b) = f(a) \oplus f(b)$  para  $a, b \in A$  cualesquiera, entonces tenemos una representación (o codificación) fidedigna.

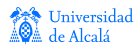

Definiciones básicas Representación de enteros [Formatos](#page-14-0)

# <span id="page-12-0"></span>Representación de números enteros

- El número de bits que usamos en un computador para los números binarios es lo que llamamos «ancho de palabra», w.
- Ordinariamente, 8, 16, 32, o 64 bits.
- Cada uno de estos <sup>≪</sup>anchos<sup>≫</sup> recibe un nombre. Por ejemplo, en lenguaje C:

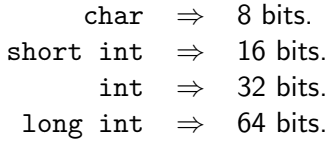

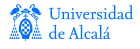

Definiciones básicas Representación de enteros **[Formatos](#page-14-0)** 

### Cuadro resumen de representaciones

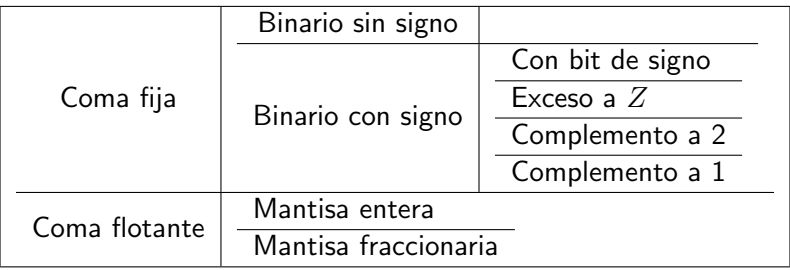

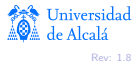

Definiciones básicas Representación de enteros [Formatos](#page-14-0)

# <span id="page-14-0"></span>Formato binario sin signo

• La función de correspondencia que vamos a usar es, simplemente, la del cambio a base 2, es decir:

$$
\begin{array}{rcl}\nf: R & \rightarrow & B \\
n & \mapsto & (x_{w-1}, \dots, x_0)_2\n\end{array}
$$

tal que  $n = \sum_{i=0}^{w-1} x_i 2^i$ .

- Para un ancho de w bits, el conjunto  $R = \{0, 1, \ldots, 2^w 1\}$ que se codifican como  $0 \mapsto (0 \cdots 0)$ ,  $2^w - 1 \mapsto (1 \cdots 1)$ . Por tanto, solo números positivos y el  $0$ .
- Realizando las operaciones en  $R$  módulo  $2^w$ , esta representación es fidedigna.

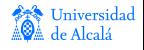

Definiciones básicas Representación de enteros [Formatos](#page-14-0)

### Formato binario con bit de signo

• Para manejar números enteros con signo, podemos definir:

$$
n = (-1)^{x_{w-1}} \times (x_{w-2}, \dots, x_0)_2 = (-1)^{x_{w-1}} \sum_{i=0}^{w-2} x_i 2^i.
$$

de modo que el conjunto  $R=\{-2^{w-1}+1,\ldots,2^{w-1}-1\}$ para un ancho de  $w$  bits.

- $\bullet$  El signo viene dado por  $x_{w-1}$ : si es un 0, el número es positivo; en caso contrario, es negativo.
- $\bullet$  Esta representación no es fidedigna pues el  $0$  tiene dos representaciones (no es biyectiva) y no se conserva la operación de suma.

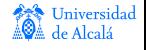

Definiciones básicas Representación de enteros [Formatos](#page-14-0)

### Formato binario con exceso a Z

 $\bullet$  Sea  $Z > 0$  un número entero. Para un ancho de w bits, podemos representar números del conjunto  $R = \{-Z, \ldots, Z-1\}$  aplicando la transformación  $n \mapsto n + Z$ ,  $n \in R$ . Como  $n + Z \geq 0$ , usamos después la representación de número binario sin signo, es decir,

$$
n + Z = \sum_{i=0}^{w-1} x_i 2^i.
$$

• Observemos que, con esta estrategia, a cada número le corresponde una y una sola representación. Típicamente, se elige  $Z = 2^{w-1}$ .

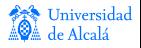

Definiciones básicas Representación de enteros [Formatos](#page-14-0)

### Formato binario con exceso a Z

• La representación no es fidedigna, pues no respeta la operación de suma. En efecto, sean  $n, m \in R$ . Si los sumamos en  $\mathbb Z$  y calculamos la representación de la suma, tenemos

$$
(n+m)\mapsto (n+m)+Z.
$$

Pero si sumamos en las representaciones en  $B$ , tenemos

$$
n \rightarrow n+Z
$$
  
+  

$$
m \rightarrow m+Z
$$
  

$$
(n+m)+2Z,
$$

que no produce el resultado correcto (el de antes).

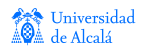

Definiciones básicas Representación de enteros [Formatos](#page-14-0)

# Interludio, un poco de matemáticas: operación módulo. . .

#### Definición

Sea  $m > 0$ . Definimos la operación módulo con números enteros,  $b = a \pmod{m}$ , como el resto de la división entera de  $a$  entre m. Si  $b = a \pmod{m}$ , entonces  $a = q \cdot m + b$ , para cierto entero q, con  $b < m$ . Observemos que siempre se verifica  $b \in \{0, 1, \ldots, m-1\}.$ 

#### Ejemplo

Si  $m = 12$ , y  $a = 39$ , se tiene que  $3 = 37 \pmod{12}$ . Solemos usar las horas del reloj módulo 12, por lo que la "hora 25" es, en realidad, la hora 1, pues  $1 = 25 \pmod{12}$ .

Definiciones básicas Representación de enteros [Formatos](#page-14-0)

### ... y aritmética modular

Si a, b, c,  $m > 0$  son enteros tales que  $b = a \pmod{m}$ , las siguientes fórmulas se verifican

$$
o (a + c) (mod m) = (b + c) (mod m),
$$

**②** 
$$
(a-c)
$$
 (mód  $m) = (b-c)$  (mód  $m)$ ,

$$
o(ac) \pmod{m} = (bc) \pmod{m}.
$$

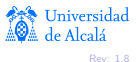

Definiciones básicas Representación de enteros [Formatos](#page-14-0)

### Formato binario en complementos

- Las representaciones más usadas se llaman representaciones <sup>≪</sup>con complemento≫.
- **·** En realidad se trata de una aritmética modular, con un módulo adecuadamente elegido.
- Como, ordinariamente, trabajamos en base 2, tenemos dos <sup>≪</sup>complementos≫:
	- Cuando usamos como módulo  $2^w$ , hablamos de «complemento a 2≫.
	- Cuando usamos como módulo  $2^w 1$ , hablamos de <sup>≪</sup>complemento a 1≫.

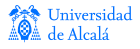

Definiciones básicas Representación de enteros [Formatos](#page-14-0)

### Formato en complemento a 2

• Cada número de ese conjunto se puede representar biyectivamente en el conjunto  $B$ , de la siguiente forma:

$$
-2^{w-1} \rightarrow [2^{w-1}] \rightarrow (1,0,\ldots,0),
$$
  
\n
$$
-2^{w-1}+1 \rightarrow [2^{w-1}+1] \rightarrow (1,0,\ldots,1),
$$
  
\n
$$
\cdots
$$
  
\n
$$
-1 \rightarrow [2^{w}-1] \rightarrow (1,1,\ldots,1),
$$
  
\n
$$
0 \rightarrow [0] \rightarrow (0,0,\ldots,0),
$$
  
\n
$$
1 \rightarrow [1] \rightarrow (0,0,\ldots,1),
$$
  
\n
$$
2^{w-1}-2 \rightarrow [2^{w-1}-2] \rightarrow (0,1,\ldots,0),
$$
  
\n
$$
2^{w-1}-1 \rightarrow [2^{w-1}-1] \rightarrow (0,1,\ldots,1).
$$

Universidad

Definiciones básicas Representación de enteros [Formatos](#page-14-0)

### Formato en complemento a 2

- $\bullet$  En este caso, con un ancho  $w$ , podemos representar el conjunto  $R = \{-2^{w-1}, \ldots, 2^{w-1} - 1\} \subset \mathbb{Z}$ .
- Las operaciones se hacen «módulo  $2^w$ ».

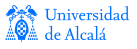

Definiciones básicas Representación de enteros [Formatos](#page-14-0)

### Formato en complemento a 2

- El complemento a 2 es una representación fidedigna, pues es biyectiva y la aritmética modular admite las operaciones de suma y producto (y sus inversas).
- Podemos manejar los números positivos y negativos de una manera homogénea, pero la representación es asimétrica: admite una cantidad distinta de positivos que de negativos.
- **·** Esta representación se usa universalmente.

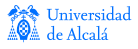

Definiciones básicas Representación de enteros [Formatos](#page-14-0)

### Formato en complemento a 1

 $\bullet$  Esta representación es aplicable al mismo conjunto R que el complemento a 2. No es biyectiva, pues el cero va a tener dos representaciones en el conjunto  $B$ :

$$
-2^{w-1} + 1 \rightarrow [2^{w-1}] \rightarrow (1, 0, ..., 0),
$$
  
\n...  
\n
$$
0 \rightarrow [2^{w} - 1] \rightarrow (1, 1, ..., 0),
$$
  
\n
$$
0 \rightarrow [2^{w} - 1] \rightarrow (1, 1, ..., 1),
$$
  
\n
$$
0 \rightarrow [0] \rightarrow (0, 0, ..., 0),
$$
  
\n
$$
1 \rightarrow [1] \rightarrow (0, 0, ..., 1),
$$
  
\n...  
\n
$$
2^{w-1} - 1 \rightarrow [2^{w-1} - 1] \rightarrow (0, 1, ..., 1).
$$

Las operaciones se hacen «módulo  $2^w - 1$ ».

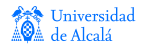

Definiciones básicas Representación de enteros [Formatos](#page-14-0)

### Formato en complemento a 1

- La aritmética funciona perfectamente módulo  $2^w 1$ .
- No es una representación fidedigna, pues el cero tiene dos representaciones. Ambas, sin embargo, son cero módulo  $2^w - 1$ . Esto es interesante para ciertas aplicaciones.
- El rango de positivos y negativos es simétrico.
- Es menos usada que la anterior.

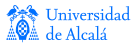

[Coma fija](#page-26-0) [Coma flotante](#page-28-0)

# <span id="page-26-0"></span>Formato de coma fija

- Podemos trabajar con también con números que lleven <sup>≪</sup>comas≫.
- Basta con fijar la coma en una posición y realizar las operaciones como si se tratara de enteros normales.
- La ventaja es que los operadores aritméticos ordinarios para enteros son aplicables directamente a la coma fija.
- Puede resultar interesante en ciertas aplicaciones, como la aritmética financiera.

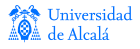

[Coma fija](#page-26-0) [Coma flotante](#page-28-0)

# Formato de coma fija

 $\bullet$  Para un ancho de  $w$  bits, un esquema de coma fija puede provocar errores de truncado muy grandes, en función de la magnitud de los números representados.

#### Ejemplo

Obsérvese el diferente efecto relativo al suprimir el bit menos significativo en los siguientes números:

> $a = (0000\ 0000, \ 0000\ 1001)$  $b = (1001\ 0000, \ 0000\ 0001)$ <sub>2</sub>

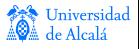

[Coma fija](#page-26-0) [Coma flotante](#page-28-0)

# <span id="page-28-0"></span>Formato de coma flotante

- La idea es utilizar una representación en que la coma no está fijada.
- Cada número  $x$  se representa como  $x = \pm m \times b^e$ , donde
	- $x$  número representado
	- $m$  mantisa
		- $b$  base
		- $e$  exponente

#### Ejemplo

$$
\begin{array}{rcl}\na & = & (1,001)_2 \times 2^{-5} \\
b & = & (1,001)_2 \times 2^7\n\end{array}
$$

**† Universidad** 

[Coma fija](#page-26-0) [Coma flotante](#page-28-0)

# Formato de coma flotante

• El típico formato para almacenar signo, mantisa, y exponente es:

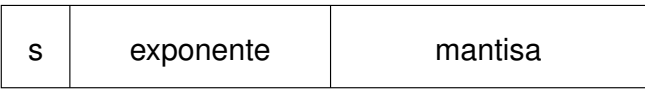

Figura: Formato de coma flotante

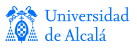

[Coma fija](#page-26-0) [Coma flotante](#page-28-0)

## Campos del formato de coma flotante

signo  $0 \rightarrow$  positivo,  $1 \rightarrow$  negativo. exponente entero en formato exceso a Z. mantisa entera o fraccionaria

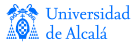

[Coma fija](#page-26-0) [Coma flotante](#page-28-0)

# Formatos de mantisa y exponente

- **·** Entera: la mantisa es un número entero, en donde usamos alguno de los posibles formatos vistos antes (no se usa).
- Fraccionaria: la mantisa es la parte fraccionaria, normalizada de modo que la parte entera sea una sola cifra, distinta de cero.
- Exponente: Se almacena en exceso a  $Z = 2^{w_e-1}$ , siendo  $w_e$  el número de bits dedicados a almacenarlo.

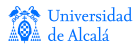

[Coma fija](#page-26-0) [Coma flotante](#page-28-0)

# Ejemplos de coma flotante

#### Ejemplo

Sea  $a = (1{,}001)_2 \times 2^{-5}$ . La mantisa es  $m = 1{,}001$ , y el exponente  $e = -5$ . Esta mantisa ya está normalizada.

Sea  $a = (10{,}01)_2 \times 2^{-6}.$  La mantisa es  $m = 10{,}01$ , y el exponente  $e = -6$ . El valor de a es igual que antes, pero la mantisa no está normalizada, pues la parte entera tiene más de una cifra.

Sea  $a = (0,1001)_2 \times 2^{-4}$ . La mantisa es  $m = 0,1001$ , y el exponente  $e = -4$ . El valor de a es igual que antes, pero la mantisa no está normalizada, pues, aunque la parte entera tiene una sola cifra, ésta es cero.

$$
Por cierto: a = \frac{(1001)_2}{2^3} \times \frac{1}{2^5} = \frac{9}{256} = 0.03515625.
$$

[Coma fija](#page-26-0) [Coma flotante](#page-28-0)

# Representación ANSI/IEEE 754

- $\bullet$  Este estándar define la cantidad de bits que se dedican a cada campo.
- **Como el bit más significativo de la mantisa es siempre 1, por** construcción, nunca se almacena (técnica del bit oculto).
- Existen dos tamaños para este tipo de datos:
	- $\bullet$  tipo de dato flotante simple, float, de  $32$  bits en total.
	- tipo de dato flotante doble, double, de 64 bits en total.

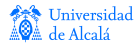

[Coma fija](#page-26-0) [Coma flotante](#page-28-0)

# Estándar ANSI/IEEE 754: valores especiales

- El cero no se puede representar: por convenio se elige el número con todos los bits puestos a cero.
- Si el exponente tiene todos los bits a 0 pero la mantisa no, se entiende que está *desnormalizada*. En tal caso, si la mantisa vale  $m$ , el número representado es

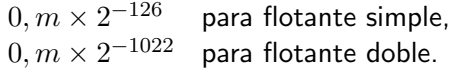

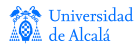

[Coma fija](#page-26-0) [Coma flotante](#page-28-0)

# Estándar ANSI/IEEE 754: valores especiales

- $\bullet$  Se utiliza también dos códigos para representar el valor  $\pm \infty$ .
- **Cuando alguna operación tiene un resultado indefinido (por** ejemplo, dividir  $0/0$ , se elige un código especial, que llama <sup>≪</sup>NaN<sup>≫</sup> (Not a Number).

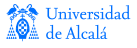

Números y su representación Codificación de números Representación de números reales

[Coma fija](#page-26-0) [Coma flotante](#page-28-0)

Representación de información alfanumérica

# Estándar ANSI/IEEE 754

J. J.

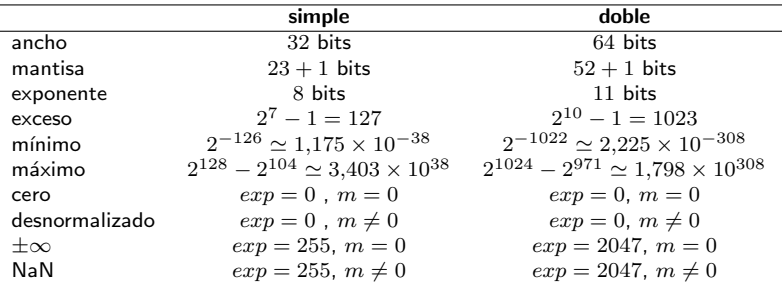

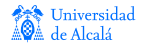

[Tabla ANSI/ASCII-7](#page-38-0) [Tabla ISO8859-15](#page-39-0) [Tabla UTF-8](#page-40-0) Representación de cadenas de caracteres

# <span id="page-37-0"></span>Representación de información alfanumérica

- **.** La información alfanumérica se codifica mediante tablas de caracteres.
- Las tablas de caracteres implementan la función biyectiva entre cada carácter representado y el código que lo representa.
- **Cada tabla define cuántos bits codifican cada carácter** alfanumérico.
- Existen varias tablas estandarizadas:
	- Estándar ANSI/ASCII.
	- **Estándares ISO8859-XX.**
	- · Estándares Unicode, UTF-8, UTF-16.
	- · Estándar IBM/EBCDIC.

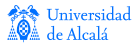

[Tabla ANSI/ASCII-7](#page-38-0) [Tabla ISO8859-15](#page-39-0) [Tabla UTF-8](#page-40-0) Representación de cadenas de caracteres

# <span id="page-38-0"></span>Tabla ANSI/ASCII-7

 $\bullet$  Se utilizan códigos de 7 bits para codificar hasta 128 caracteres alfanuméricos y de control de impresión.

Ejemplos:

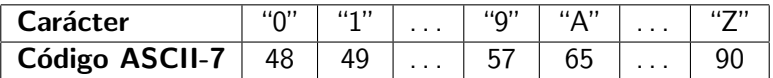

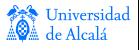

# <span id="page-39-0"></span>Tabla ISO8859-15

[Tabla ANSI/ASCII-7](#page-38-0) [Tabla ISO8859-15](#page-39-0) [Tabla UTF-8](#page-40-0) Representación de cadenas de caracteres

- $\bullet$  Utiliza códigos de 8 bits para codificar hasta  $256$  caracteres alfanuméricos y de control. Los  $128$  primeros códigos son totalmente compatibles con la tabla ASCII-7.
- $\bullet$  Los otros 128 códigos están pensados para representar caracteres de las lenguas occidentales.

Ejemplos:

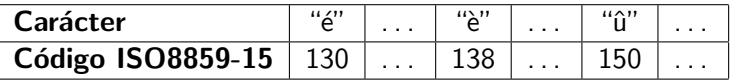

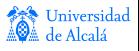

# <span id="page-40-0"></span>Tabla UTF-8

[Tabla ANSI/ASCII-7](#page-38-0) [Tabla ISO8859-15](#page-39-0) [Tabla UTF-8](#page-40-0) Representación de cadenas de caracteres

- $\bullet$  Esta tabla utiliza códigos de longitud variable, 8 o 16 bits.
- $\bullet$  Para códigos menores de 128, el bit más significativo es 0 y UTF-8 es totalmente compatible con ASCII-7.
- El resto de caracteres se codifican con dos bytes, el primero de los cuales tiene su bit más significativo a 1. Ello es un indicador de que el código es de 16 bits.
- **Observemos que el espacio de codificación es mucho mayor y** permite codificar caracteres de muchos idiomas, incluyendo, por ejemplo, los orientales.

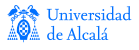

[Tabla ANSI/ASCII-7](#page-38-0) [Tabla ISO8859-15](#page-39-0) [Tabla UTF-8](#page-40-0) Representación de cadenas de caracteres

# Ejemplos de la tabla UTF-8

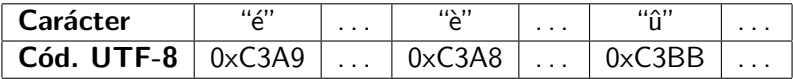

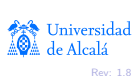

[Tabla ANSI/ASCII-7](#page-38-0) [Tabla ISO8859-15](#page-39-0) [Tabla UTF-8](#page-40-0) Representación de cadenas de caracteres

### <span id="page-42-0"></span>Cadenas de caracteres

- Para poder representar cadenas de caracteres en memoria hay que ponerse de acuerdo en dos cosas:
	- tipo de codificación;
	- $\bullet$  cómo codificar la longitud de la cadena.

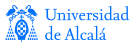

[Tabla ANSI/ASCII-7](#page-38-0) [Tabla ISO8859-15](#page-39-0) [Tabla UTF-8](#page-40-0) Representación de cadenas de caracteres

### Cadenas de caracteres

- M´etodo del <sup>≪</sup>terminador≫.
- M´etodo del <sup>≪</sup>indicador de longitud≫.
- Método del «descriptor».

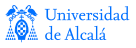

[Tabla ANSI/ASCII-7](#page-38-0) [Tabla ISO8859-15](#page-39-0) [Tabla UTF-8](#page-40-0) Representación de cadenas de caracteres

# Método del «terminador»

- Se usa un código preconvenido para marcar el fin de la  $c$ adena. Típicamente se usa el  $0$ .
- **·** Para ubicar la cadena, basta saber la dirección en que reside el primer carácter.

#### Ejemplo

Para representar la cadena "Hola" con tabla ISO8859-15, usamos cinco bytes:

$$
\mathbf{H} \mathbf{H} \mathbf{C} \mathbf{C} \mathbf{
$$

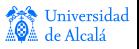

[Tabla ANSI/ASCII-7](#page-38-0) [Tabla ISO8859-15](#page-39-0) [Tabla UTF-8](#page-40-0) Representación de cadenas de caracteres

# Método del «indicador de longitud»

- Se conviene que el primer byte (o los dos primeros bytes) de la cadena indica(n) la longitud de ella.
- **Para ubicar la cadena, basta saber la dirección en que reside el** primer carácter.
- **.** Este método limita la longitud máxima posible de una cadena.

#### Ejemplo

Para representar la cadena "Hola" con tabla ISO8859-15, usamos cinco bytes:

$$
\mathbf{4} \mid \mathbf{H} \mid \mathbf{0} \mid \mathbf{1} \mid \mathbf{a} \mid
$$

[Tabla ANSI/ASCII-7](#page-38-0) [Tabla ISO8859-15](#page-39-0) [Tabla UTF-8](#page-40-0) Representación de cadenas de caracteres

# <span id="page-46-0"></span>Método del «descriptor»

- Los caracteres de la cadena se escriben sin más a partir de una posición de memoria.
- **•** Para ubicar la cadena, hacen falta la dirección en que reside el primer carácter y su longitud.

#### Ejemplo

Para representar la cadena "Hola" con tabla ISO8859-15, usamos cuatro bytes:

$$
\mathbf{F} \cdot \mathbf{F} \cdot \mathbf{F} \cdot \mathbf{F} \cdot \mathbf{F} \cdot \mathbf{F} \cdot \mathbf{F} \cdot \mathbf{F} \cdot \mathbf{F} \cdot \mathbf{F} \cdot \mathbf{F}
$$

Pero necesitamos saber la posición de memoria en donde reside la cadena y, *además*, su longitud. La combinación de estas dos informaciones se suele llamar descriptor.